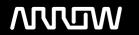

### **Enterprise Computing Solutions - Education Services**

## **OFERTA FORMATIVA**

Detalles de contacto

Avda Europa 21, 28108 Alcobendas

Email: formacion.ecs.es@arrow.com Phone: +34 91 761 21 51

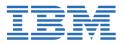

# IBM Cognos Report Studio Author Professional Reports Advanced (V10.2) - SPVC

CÓDIGO: DURACIÓN: Precio:

J2259G 16 Hours €750.00

#### **Description**

Course materials for this course are available in:

- English
- Spanish (Latin America)
- Portuguese (Brazil)

The course image is available in English only.

For the fully translated French course (materials and image), see *IBM Cognos Report Studio: Création de rapports - Avancées V10.2 (Web) Français (J22F9)* 

For the fully translated German course (materials and image), see *IBM Cognos Report Studio: Author Professional Reports Advanced V10.2 SPVC German (J22G9)* 

IBM Cognos Report Studio: Author Professional Reports Advanced (V10.2) is a two-day, self-paced training course. Building on topics learned in the Fundamentals course, the Advanced course is designed for professional report authors to learn advanced report building techniques using mostly relational data models, and ways of enhancing, customizing, and managing professional reports. Attendees will participate in interactive demos and workshops that illustrate key concepts while learning how to use the product.

If you are enrolling in a Self Paced Virtual Classroom or Web Based Training course, before you enroll, please review the **Self-Paced Virtual Classes and Web-Based Training Classes** on our Terms and Conditions page, as well as the system requirements, to ensure that your system meets the minimum requirements for this course. http://www.ibm.com/training/terms

#### **Objetivos**

Please refer to course overview.

#### **Público**

This advanced course is intended for Professional Report Authors.

#### **Requisitos Previos**

This offering is intended for professional report authors who have a knowledge of their business requirements, basic knowledge of SQL, XML and have taken the IBM Cognos Report Studio: Author Professional Reports Fundamentals (V10.2) course.

#### **Programa**

#### **Create Query Models**

- Build query models and then connect them to the report layout
- Edit an SQL statement to author custom queries
- Add filters and prompts to a report using the query model

#### **Create Query Reports Based on Relationships**

- · Create reports by merging query results
- Create reports by joining queries
- · Combine data containers based on relationships from different queries

#### **Create Advanced Dynamic Reports**

- Filter reports on session parameter values
- Navigate a briefing book using a table of contents
- Create dynamic headers and title that reflect report data
- Let users navigate to specific locations in reports
- · Create a customer invoice report

#### **Design Effective Prompts**

- · Control report displays using prompts
- · Specify conditional formatting values using prompts
- Specify conditional rendering of objects based on prompt selection
- · Create sorted and filtered reports based on prompt selection

#### **Create Additional Advanced Reports**

- Create a report that displays summarized data before detailed data
- Highlight alternate rows in a list report
- Create a report using an external data file
- Use single data items to summarize report information

#### **Examine the Report Specification**

- Examine the report specification structure
- Modify a report specification
- Add custom toolbox objects and custom template options

#### **Distribute Reports Through Bursting**

- · Distribute reports using bursting
- Create burst keys
- · Identify report recipients and data items using burst tables
- Distribute reports using email and IBM Cognos Connection

#### **Enhance User Interaction with HTML**

- · Create tooltips that clarify report data
- Send emails using links in a report

#### **Analyze Data Using Statistical Reports**

- Discuss statistical report types
- · Examine descriptive statistics
- Explore statistical charts

#### **End-to-End Workshop (Optional)**

• Various managers have requested that you create reports to answer business questions pertaining to their areas of interest

#### A: Explore the Prompt API (Optional)

#### **Fechas Programadas**

A petición. Gracias por contactarnos.

#### Información Adicional

Esta formación también está disponible en modalidad presencial. Por favor contáctenos para más información.